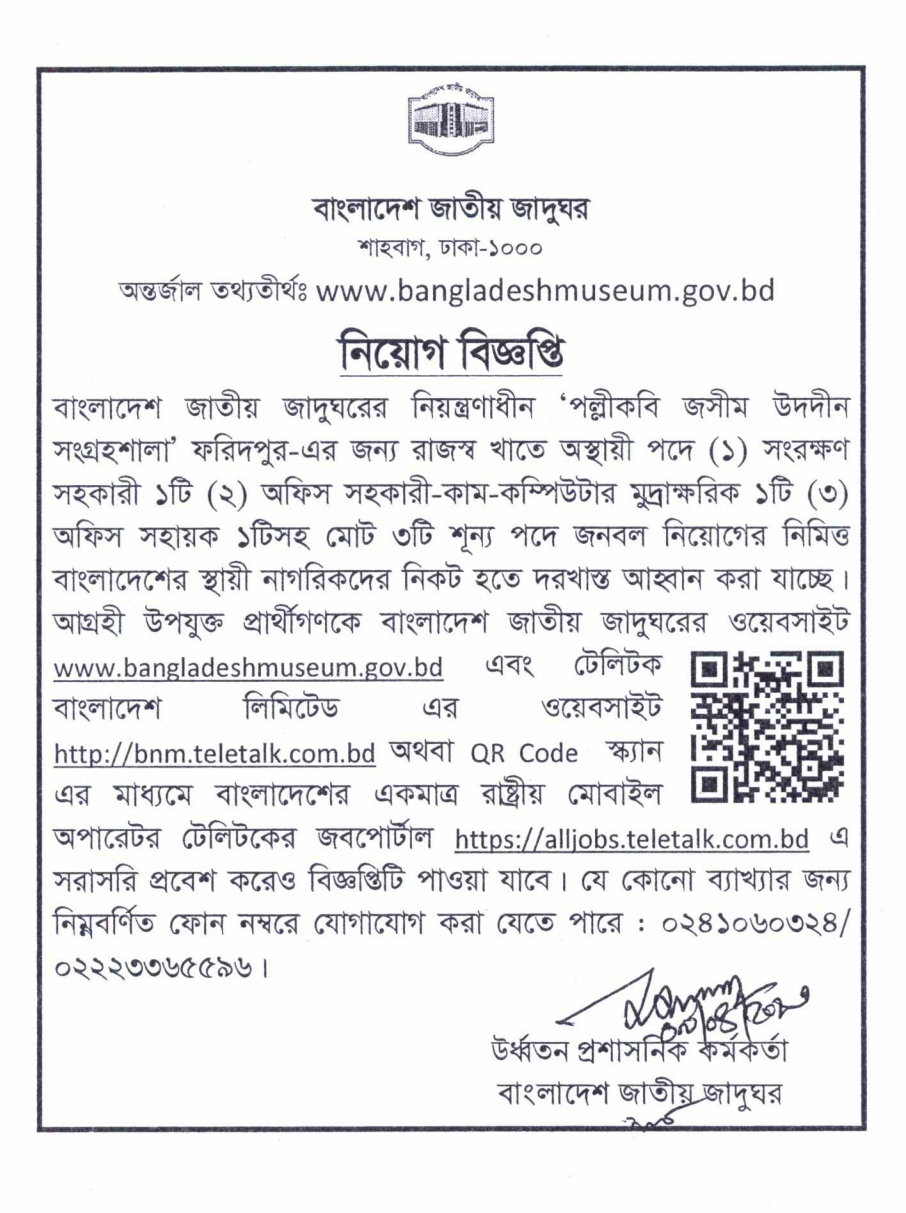

## বাংলাদেশ জাতীয় জাদঘর

শাহবাগ, ঢাকা-১০০০

### Webpage: www.bangladeshmuseum.gov.bd

## নিয়োগ বিজ্ঞপ্তি

বাংলাদেশ জাতীয় জাদুঘরের নিয়ন্ত্রণাধীন 'পল্লীকবি জসীম উদদীন সংগ্রহশালা' ফরিদপুর এর জন্য রাজস্বখাতে অস্থায়ী পদে জনবল নিয়োগের নিমিত্ত নিম্নবর্ণিত পদে বাংলাদেশের স্থায়ী নাগরিকদের নিকট হতে অনলাইনে (http://bnm.teletalk.com.bd) নির্ধারিত সময়ের মধ্যে এ আবেদনপত্র আহ্বান করা যাচ্ছে। অনলাইন (online) ব্যতীত অন্য কোন মাধ্যমে প্রেরিত আবেদন গ্রহণ করা হবে না।

## 'পল্লীকবি জসীম উদদীন জাদুঘর সংগ্রহশালা' ফরিদপুর।

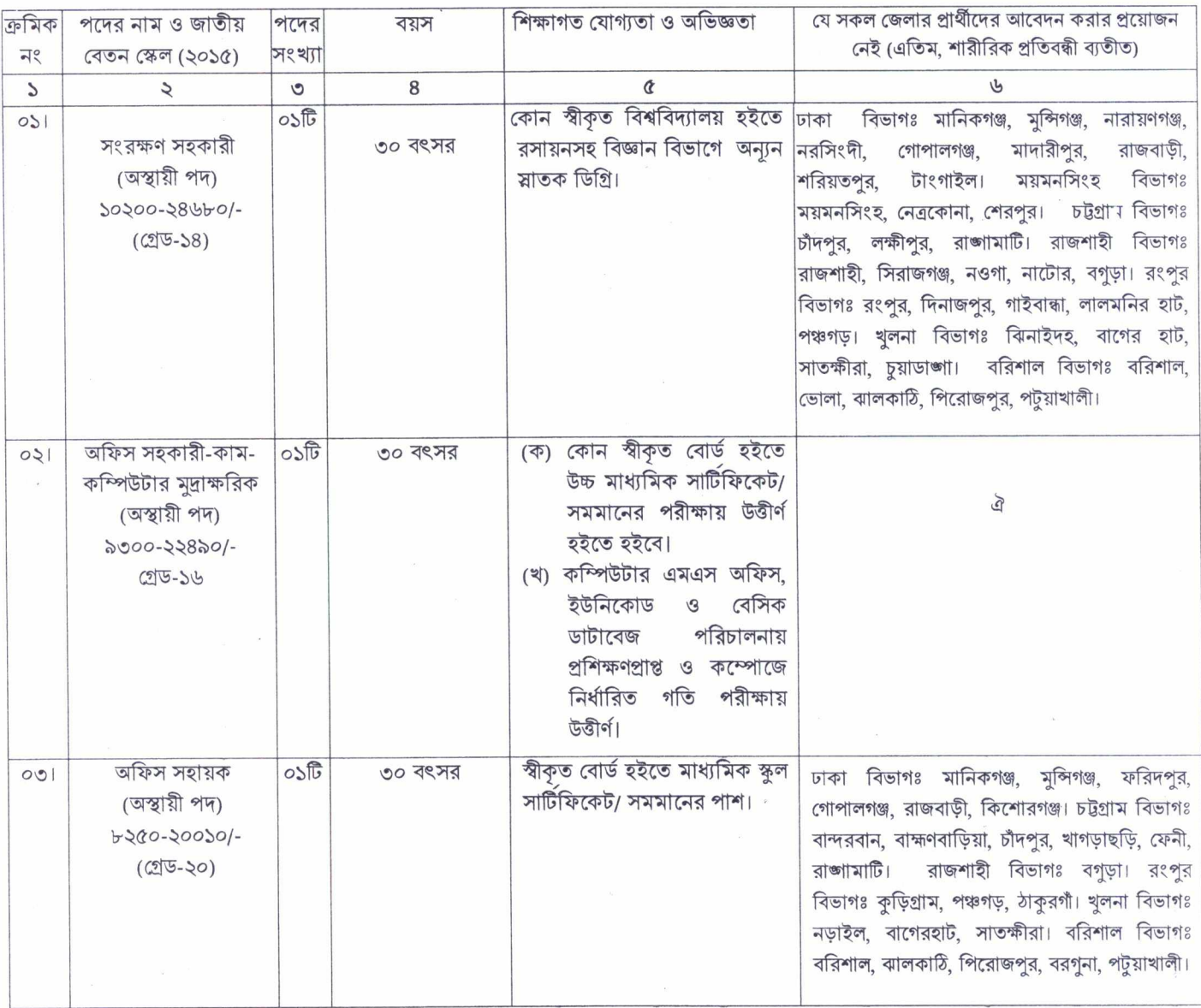

২. নিয়বর্ণিত শর্তাবলী আবেদন ফরম পূরণ এবংপরীক্ষায় অংশগ্রহণের ক্ষেত্রে অবশ্যই অনুসরণ করতে হবে:

১. (ক) নিয়োগ বিজ্ঞপ্তিটি পত্রিকাছাড়াও http://bangladeshmuseum.gov.bd এবং http://bnm.teletalk. com.bd অথবা QR Code স্ক্যান এর মাধ্যমে বাংলাদেশের একমাত্র রাষ্ট্রীয় মোবাইল অপারেটর টেলিটকের জবপোর্টাল https://alljobs.teletalk.com.bd/bnm ওয়েবসাইটে সরাসরি প্রবেশ করেও বিজ্ঞপ্তিটি পাওয়া যাবে। বিজ্ঞাপনে উল্লিখিতপদ/ পদসমূহের চূড়ান্ত সুপারিশ প্রণয়নের ক্ষেত্রে সরকারের সর্বশেষ কোটানীতি অনুসরণ করা হবে।

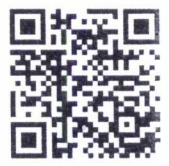

(খ) ১১-০৪-২০২৩ তারিখে প্রার্থীর বয়সক্রম ১৮-৩০ বছর হতে হবে। তবে বীর মুক্তিযোদ্ধা/শহীদ বীর মুক্তিযোদ্ধার পূত্র-কণ্যা ও শারীরিক প্রতিবন্ধীদের ক্ষেত্রে বয়স সীমা ৩২(বত্রিশ) বছর। বয়স প্রমাণের ক্ষেত্রে এফিডেভিট গ্রহণযোগ্য নয়।

(গ) বীর মুক্তিযোদ্ধা/শহীদ বীর মুক্তিযোদ্ধার পুত্র-কণ্যাদের পুত্র-কণ্যার ক্ষেত্রে বয়স সীমা ৩০(ত্রিশ) বছর।

(ঘ) জনপ্রশাসন মন্ত্রণালয়, বিধি-১ শাখা এর ২২ সেপ্টেম্বর, ২০২২ তারিখের স্মারক নং-০৫.০০.০০০০.১৭০.১১.০১৭.২০.১৪৯ অনুযায়ী ২৫-০৩-২০২০ তারিখে সর্ব্বোচ বয়সসীমার মধ্যে থাকলে উক্ত প্রার্থীগন আবেদন করার সুযোগ পাবেন।

(ঙ) সরকারি, আধা-সরকারি ও স্বায়ত্ব শাসিত প্রতিষ্ঠানে চাকরিরত প্রার্থীদের অবশ্যই যথাযথ কর্তৃপক্ষের অনুমতিক্রমে আবেদন করতে হবে। তবে চাকরিরত প্রার্থীদের সকল শর্ত পূরণ সাপেক্ষে আবেদনপত্র পূরণের সময় Departmental candidate এর ঘর পূরণ করতে হবে। অন্যদের ক্ষেত্রে এই শর্ত প্রযোজ্য নয়। তবে সকল চাকরিরত প্রার্থীকে মৌখিক পরীক্ষার সময় নিয়োগকারী কর্তৃপক্ষ কর্তৃক প্রদত্ত অনাপত্তিপত্রের মূলকপি জমা দিতে হবে।

(চ) নিয়োগের ক্ষেত্রে সরকারের বিদ্যমান বিধি-বিধান এবং পরবর্তীতে এ সংক্রান্ত বিধি-বিধানে কোন সংশোধন হলে তা অনুসরণ করা হবে। কর্তৃপক্ষ এ বিষয়ে নিয়মমাফিক যে কোন পদক্ষেপ গ্রহণের ক্ষমতা সংরক্ষণ করে। শূন্য পদ পূরণের বিষয়ে কর্তৃপক্ষের সিদ্ধান্তই চূড়ান্ত বলে গণ্য হবে।

(ছ) লিখিত পরীক্ষা/ মৌখিক পরীক্ষায় অংশ গ্রহণের জন্য কোন প্রকার টি.এ./ ডি.এ. প্রদান করা হবে না । শুধুমাত্র লিখিত পরীক্ষায় উত্তীর্ণ প্রার্থীগণ ব্যবহারিক পরীক্ষায় (প্রযোজ্য ক্ষেত্রে) অংশগ্রহণ করতে পারবেন এবং ব্যবহারিক পরীক্ষায় উত্তীর্ণ প্রার্থীগণ মৌখিক পরীক্ষায় অংশগ্রহণ করতে পারবেন।

(জ) মৌখিক পরীক্ষার সময় জাতীয় পরিচয়পত্রসহ সকল সনদপত্রের মূল কপি প্রদর্শন করতে হবে এবং পূরণকৃত Application form সহ সত্যায়িত একসেট ফটোকপি দাখিল করতে হবে। এছাড়া জেলার স্থায়ী বাসিন্দার প্রমাণক হিসেবে ইউনিয়ন/ পৌরসভা/ সিটি কর্পোরেশন কর্তৃক প্রদত্ত সনদ, জাতীয় পরিচয়পত্রের ফটোকপি দাখিল করতে হবে।

(ঝ) আবেদনকারী মুক্তিযোদ্ধার পুত্র-কণ্যা হলে আবেদনকারী যে বীর মুক্তিযোদ্ধা/ শহীদ বীর মুক্তিযোদ্ধার পূত্র-কণ্যা/ পূত্র-কণ্যার পত্র-কণ্যা হলে মাননীয় প্রধানমন্ত্রীর স্বাক্ষরিত সনদ, মুক্তিযুদ্ধ বিষয়ক মন্ত্রণালয় কর্তৃক প্রদত্ত সনদ, বাংলাদেশ গেজেট এবং লাল মুক্তিবার্তার সত্যায়িত ফটোকপি দাখিল করতে হবে।

(ঞ) এতিম নিবাসী ও শারীরিক প্রতিবন্ধী, উপজাতি এবং আনসার ও গ্রাম প্রতিরক্ষা কোটায় আবেদনকারীদের ক্ষেত্রে উপযুক্ত কর্তৃপক্ষ কর্তৃক প্রদত্ত সনদের ফটোকপি দাখিল করতে হবে।

(ট) আবেদনকারীকে তার সর্বশেষ অর্জিত শিক্ষাগত যোগ্যতার বিষয়টি উল্লেখ করতে হবে।

(ঠ) নিয়োগ সংক্রান্ত বিষয়ে নিয়োগকারী কর্তৃপক্ষের সিদ্ধান্ত চূড়ান্ত বলে গণ্য হবে।

 $\circledcirc$ আবেদনপত্র পূরণ সংক্রান্ত শর্তাবলী:

(ক) আগ্রহী প্রার্থীগণ http://bnm.teletalk.com.bd এই ওয়েবসাইটে আবেদনপত্র পূরণ করতে পারবেন। আবেদনের সময়সীমা নিয়রূপ:

 $\,$ i. Online-এ আবেদনপত্র পূরণ ও আবেদন ফি জমাদান শুরুর তারিখ ও সময় : ১৭-০৪-২০২৩ খ্রিঃ সকাল ১০.০০ টা।

 $i$ i. Online-এ আবেদনপত্র জমাদানের শেষ তারিখ ও সময় : ১৬-০৫-২০২৩ খ্রিঃ বিকাল ৫.০০ টা।

উক্ত সময়সীমার মধ্যে User ID প্রাপ্ত প্রার্থীগণ Online-এ আবেদনপত্র Submit-এর সময় থেকে পরবতী ৭২(বাহাত্তর) ঘন্টার মধ্যে এস.এম.এস. এ পরীক্ষার ফি জমা দিতে পারবেন।

(খ) Online আবেদনপত্রে প্রার্থী তাঁর রজ্ঞিন ছবি (দৈর্ঘ্য ৩০০x প্রস্থ ৩০০) pixel ও স্বাক্ষর (দৈর্ঘ্য ৮০ X প্রস্থ ৩০০) pixel স্ক্যান করে নির্ধারিত স্থানে upload করবেন। ছবির সাইজ সর্বোচ্চ ১০০ কেবি ও স্বাক্ষরের সাইজ সর্বোচ্চ ৬০ কেবি হতে হবে।

ণে) Online আবেদনপত্রে পূরণকৃত তথ্যই যেহেতু পরবর্তী সকল কার্যক্রমে ব্যবহৃত হবে, সেহেতু online- এ আবেদনপত্র submit করার পূর্বেই পূরণকৃত সকল তথ্যের সঠিকতা সম্পর্কে প্রার্থী নিজে শতভাগ নিশ্চিত হবেন।

(ঘ) প্রার্থী Online- এ পূরণকৃত আবেদনপত্রের একটি রশ্জিনপ্রিন্ট কপি পরীক্ষা সংক্রান্ত যে কোন প্রয়োজনে সহায়ক হিসেবে সংরক্ষণ করবেন এবং মৌখিক পরীক্ষার সময় এক কপি জমা দিবেন।

(ঙ) SMS প্রেরণের নিয়মাবলী ও পরীক্ষার ফি প্রদান: Online- এ আবেদন (Application form) যথাযথভাবে পূরণ করে নির্দেশনা মতে ছবি এবং স্বাক্ষর upload করে আবেদনপত্র submit করা সম্পন্ন হলে কম্পিউটারে ছবিসহ Application preview দেখা যাবে। নির্ভুলভাবে তাবেদনপত্র submit সম্পন্ন করা প্রার্থী একটি User ID, ছবি এবং স্বাক্ষরযুক্ত একটি Applicant's copy পাবেন। উক্ত Applicant's copy প্রার্থী প্রিন্ট/ ডাউনলোড করে সংরক্ষণ করবেন। Applicant's copy-তে একটি User ID নম্বর দেয়া থাকবে এবং User ID নম্বর ব্যবহার করে প্রার্থী নিন্মোক্ত পদ্ধতিতে যে কোন Teletalk pre-paid mobile নম্বরের মাধ্যমে ০২ (দুই) টি SMS করে (১) সংরক্ষণ সহকারী ও অফিস সহকারী-কাম-কম্পিউটার মুদ্রাক্ষরিক পদের পরীক্ষার ফি বাবদ ২০০/- (দুইশত) টাকা ও Teletalk এর সার্ভিস চার্জ বাবদ ২৩/- (তেইশ) টাকাসহ সর্বমোট ২২৩/- (দুইশত তেইশ) টাকা (২) অফিস সহায়ক পদের পরীক্ষার ফি বাবদ ১০০/- (একশত) টাকা ও Teletalk এর সার্ভিস চার্জ বাবদ ১২/-(বার) টাকাসহ সর্বমোট ১১২/- (একশত বার) টাকা অনলাইনে আবেদন submit-এর পর অনধিক ৭২ (বাহাত্তর) ঘন্টার মধ্যে জমা দিবেন। "এখানে বিশেষভাবে উল্লেখ্য যে, Online-এ আবেদনপত্রের সকল অংশপুরণ করে submit করা হলেও পরীক্ষার ফি জমা না দেয়া পর্যন্ত Online আবেদনপত্ৰ কোন অবস্থাতেই গৃহীত হবে না"।

 $\circ$ 

প্রথম SMS: BNM<space>User ID লিখে Send করতে হবে 16222নম্বরে।

#### Example: **BNM ABCDEF**

 $\mathbf{r}^{-1}$ 

Reply: Applicant's name, TK.223/ TK.112 will be charged as application fee. Your PIN is xxxxxxxxx. To pay fee type BNM<space>YES<space>PIN and send to 16222

দ্বিতীয় SMS: BNM<space>YES<space>PIN লিখে send করতে হবে 16222নম্বরে।

Example: **BNM YES XXXXXXXX** 

Reply: Congratulations Applicant's name, payment completed successfully for BNM. Application for xxxxxxx User ID is (ABCDEF) and password (\*\*\*\*\*\*\*\*)

(চ) প্রবেশপত্র প্রাপ্তির বিষয়টি http://bnm.teletalk.com.bd অথবা বাংলাদেশ জাতীয় জাদুঘরের ওয়েবসাইট-এ এবং প্রার্থীর মোবাইল ফোনে SMS-এর মাধ্যমে (শুধুমাত্র যোগ্য প্রার্থীদেরকে) যথাসময়ে জানানো হবে। Online আবেদনপত্রে প্রার্থীর প্রদত্ত মোবাইল ফোনে পরীক্ষা সংক্রান্ত যাবতীয় যোগাযোগ সম্পন্ন করা হবে বিধায় উক্ত নম্বরটি সার্বক্ষণিক সচল রেখে SMS read করা এবং প্রাপ্ত নির্দেশনা তাৎক্ষণিকভাবে অনুসরণ কবা বাঞ্জনীয়।

(ছ) SMS-এ প্রেরিত User ID এবং Password ব্যবহার করে পরবতীতে রোলনম্বর, পদের নাম, ছবি, পরীক্ষার তারিখ, সময় ও স্হানের/ কেন্দ্রের নাম ইত্যাদি তথ্য সংবলিত প্রবেশপত্র প্রার্থী Download পূর্বক রশ্জিন প্রিন্ট করে নিবেন। প্রার্থী এই প্রবেশপত্রটি লিখিত পরীক্ষায় অংশগ্রহণের সময়ে এবং লিখিত পরীক্ষায় উত্তীর্ণ হলে ব্যবহারিক (প্রযোজ্য ক্ষেত্রে) ও মৌখিক পরীক্ষার সময়ে অবশ্যই প্রদর্শন করবেন।

(জ) শুধুমাত্র টেলিটক প্রি-পেইড মোবাইল ফোন থেকে প্রার্থীগণ নিম্নবর্ণিত SMS পদ্ধতি অনুসরণ করে নিজ নিজ User ID এবং Password পুনরুদ্ধার করতে পারবেন।

- i. User ID জানা থাকলে: BNM<space>Help<space>User<space>User ID লিখে Send করতে হবে 16222 নম্বরে। Example: BNM HELP USER ABCDEF
- $11.$  PIN Number জানা থাকলে: BNM<space>Help<space>PIN<space>PIN No লিখে Send করতে হবে 16222 নম্বরে। Example: BNM HELP PIN \*\*\*\*\*\*\*\*

(ঝ) Online-এ আবেদন করতে কোন সমস্যা হলে টেলিটক থেকে ১২১ নম্বরে অথবা alljobs.query@teletalk.com.bd বা maquddus367@yahoo.com -এ মেইলে যোগাযোগ করা যাবে। এছাড়া টেলিটকের জবপোর্টাল এর ফেসবুক পেজ https://www.facebook.com/alljobsbdteletalk a মেসেজ এর মাধ্যমে যোগাযোগ করা যাবে। (Mail/মেসেজ এর Subject-এ Organization Name: BNM, Post Name \*\*\* Applicant's User ID ও Contact Number অবশ্যই উল্লেখ করতে হবে)।

৪. প্রার্থীর যোগ্যতা যাচাই:

ক, প্ৰাৰ্থী কৰ্তৃক প্ৰদত্ত কোন তথ্য বা দাখিলকৃত কাগজপত্ৰ জাল, মিথ্যা বা ভুয়া প্ৰমাণিত হলে কিংবা পরীক্ষায় নকল বা অসদুপায় অবলম্বন করলে সংশ্লিষ্ট প্রার্থীর প্রার্থিতা বাতিল করা হবে এবং তার বিরুদ্ধে যথাযথ আইনানুগ ব্যবস্থা গ্রহণ করা হবে। ভুলতথ্য/ জাল কাগজপত্র প্রদর্শিত হলে পরীক্ষায় উত্তীর্ণ যে কোন প্রার্থীর প্রার্থিতা বাতিল করার ক্ষমতা কর্তৃপক্ষ সংরক্ষণ করেন।

খ, ইউনিয়ন পরিষদের চেয়ারম্যান/ পৌরসভার মেয়র/ সিটি কর্পোরেশনের কাউন্সিলর/ প্রথম শ্রেণির গেজেটেড কর্মকর্তা কর্তৃক প্রদত্ত চারিত্রিক সনদপত্ত।

- ৫. যে কোন ধরণের তদবীর প্রার্থীর অযোগ্যতা বলে বিবেচিত হবে। কেউ তথ্য গোপন করে চাকরি গ্রহণ করলে নিয়োগপত্র বাতিলসহ তার বিরুদ্ধে আইনানগ ব্যবস্থা গ্ৰহণ করা হবে।
- ৬. কর্তৃপক্ষ সরকারি বিধি-বিধানের সাথে সাংঘর্ষিক নয় এমনভাবে কোন শর্ত পরিবর্তন বা অতিরিক্ত শর্ত সংযোজন করতে পারবে। কর্তৃপক্ষ কোন কারণ দর্শানো ব্যতিরেকে নিয়োগ বিজ্ঞপ্তি আংশিক বা সম্পূর্ণ বাতিল করার ক্ষমতা সংরক্ষণ করে।
- ৭. আবেদনপত্র জমাদান, লিখিত ও মৌখিক পরীক্ষায় অংশগ্রহণ বা তুলনামূলক যোগ্যতায় উচ্চমান অর্জনের মাধ্যমে কোন প্রার্থী সংশ্লিষ্ট পদে নিয়োগের জন্য কোন "আইনি" বা "মানবিক অধিকার" অর্জন করবেন না।
- ৮. উপরে উল্লেখ করা হয়নি এমন ক্ষেত্রে জনপ্রশাসন মন্ত্রণালয় কর্তৃক জারিকৃত বিধি-বিধান প্রযোজ্য হবে।

উৰ্ধ্বতন পশাসনিক কৰ্ম বাংলাদেশ জাতীয় জাদঘর

## **Bangladesh National Museum**

Shahbag, Dhaka 1000

Webpage. wvvw.bangladeshmuseum.gov.bd

## **Employee Recruitment**

Pollikobi Jasimuddin Shangrahashala, Foridpur (Revenue budget temporary Post) applications from deserving Bangladeshi Nationals for the following Position:

# **Pollikobi Jasimuddin Shangrahashala, Foridpur**

 $\alpha \rightarrow$ 

 $\frac{\pi}{2}$ 

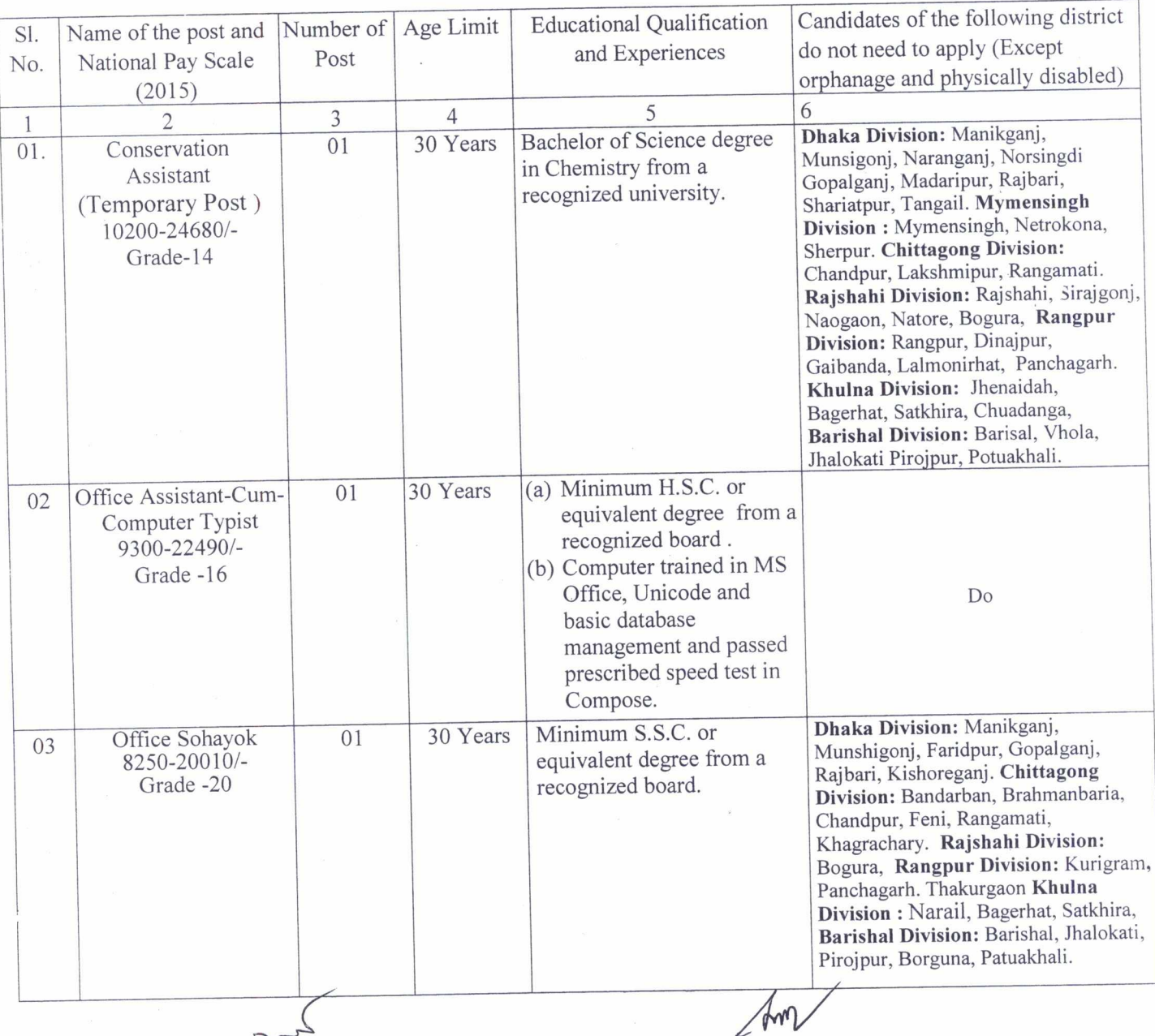